Wemo D1 • MH-Z19B

**Hardware**

- 
- Neopixel oder SW2812b LEDs (NEOPIXEL Ring 16 Pixel

**Co2 Ampel mit Tasmota**

#### **Firmware**

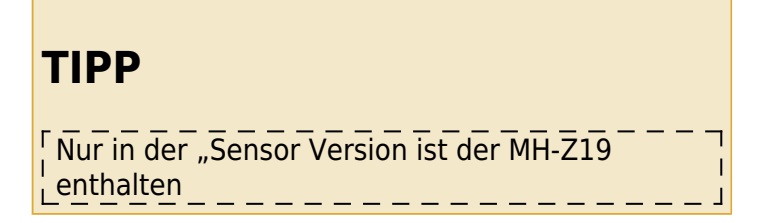

[tasmota-sensors.bin](https://github.com/arendst/Tasmota/releases)

## **Flash unter Linux**

# **TIPP** Lich nutze immer [esptool.py](https://github.com/espressif/esptool/blob/master/esptool.py)

```
./esptool.py --port /dev/ttyUSB0 erase_flash
./esptool.py -p /dev/ttyUSB0 write flash -fs 1MB -fm dout 0x0 ~/tasmota-
sensors.bin
```
#### **Messbereich vom MHZ einstellen**

der MHZ19 kann auf 4 verschiedene maximale Werte eingestellt werden

- sensor15 1000 for 1000 ppm range
- sensor15 2000 for 2000 ppm range
- sensor15 3000 for 3000 ppm range
- sensor15 5000 for 5000 ppm range

Ich nutze für meine Test den Bereich bis 3000 ppm für eine Co2 Ampel reicht bis 2000ppm

#### **Kalibrieren**

der Sensor sollte mit Frischluft Kalibriert werden. Frischluft hat um die 400ppm

• sensor15 2

# **TIPP** Der Sensor muss 20 Minuten an der frischen Luft liegen, solange dauert das kalibrieren  $- - - - - - - -$

Anbei eine [Liste](https://tasmota.github.io/docs/Commands/#sensor15) über alle Parameter

Sensor15 Automatic Baseline Correction for MH-Z19B CO2 sensor

- $\bullet$  0 = disabled
- $\bullet$  1 = enabled (default)
- 2 = disable and start manual calibration from 400 ppm of CO2
- $\bullet$  9 = reset sensor to factory defaults
- 1000 = sets measurement range to 1000ppm CO2
- 2000 = sets measurement range to 2000ppm CO2
- 3000 = sets measurement range to 3000ppm CO2
- 5000 = sets measurement range to 5000ppm CO2

gesetzt werden die Werte immer mit:

sensor15 <WERT>

## **Regeln ein und ausschalten**

Rule1 on Rule1 off

## **Regeln (funktioniert aber sicherlich nicht optimal)**

Rule1 ON MHZ19B#CarbonDioxide<1400 DO HSBColor 359,100,35 ENDON ON MHZ19B#CarbonDioxide<1200 DO HSBColor 58,100,50 ENDON ON MHZ19B#CarbonDioxide<800 DO HSBColor 126,100,39 ENDON ON MHZ19B#CarbonDioxide<600 DO HSBColor 174,76,43 ENDON ON MHZ19B#CarbonDioxide>1400 DO HSBColor 1,100,50 ENDON

#### **Farben**

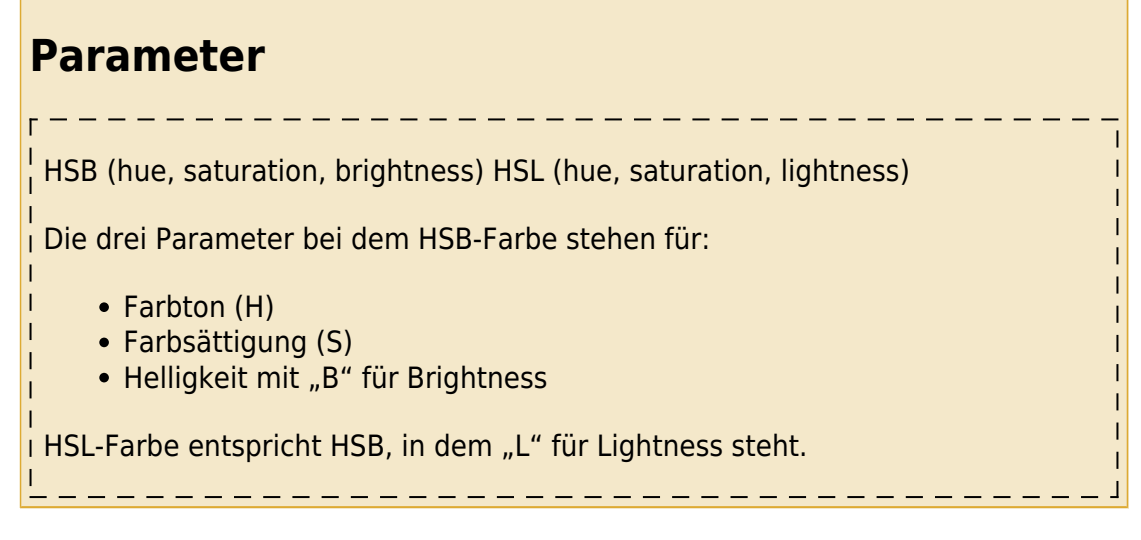

- Rot HSBColor 359,100,67 oder 1,100,35
- Gelb HSBColor 58,100,53
- Grün HSBColor 126,100,39
- orange HSBColor 37,100,50
- Türkis HSBColor 174,76,43
- Magenta HSBColor 297,83,47
- Violett HSBColor 300,86,35

From: <https://quad.logout.de/>- **quad.logout.de**

Permanent link: **<https://quad.logout.de/co2ampel:tasmota?rev=1603189382>**

Last update: **2020/10/20 10:23**

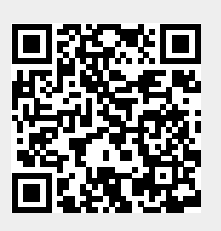